# **AP CS: Classes & Objects**

Subset of the Supplement Lesson slides from: Building Java Programs, Chapter 8.1 & 8.2 by Stuart Reges and Marty Stepp (http://www.buildingjavaprograms.com/) & thanks to Ms Martin.

# **A programming problem**

• Given a file of cities' (x, y) coordinates, which begins with the number of cities:

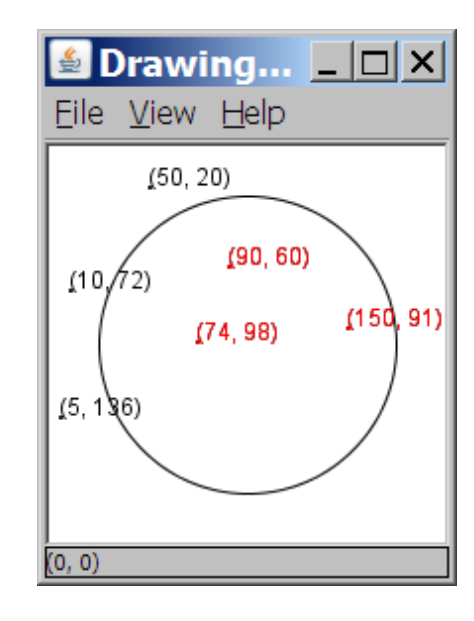

• Write a program to draw the cities on a  $\text{DrawingPanel}$ , then drop a "bomb" that turns all cities red that are within a given radius:

Blast site x? **100**  Blast site y? **100**  Blast radius? **75**  Kaboom!

#### **A bad solution**

```
Scanner input = new Scanner(new File("cities.txt"));
int cityCount = input.nextInt();
int[] xCoords = new int[cityCount]; 
int[] yCoords = new int[cityCount]; 
for (int i = 0; i < cityCount; i++) {
     xCoords[i] = input.nextInt(); // read each city 
     yCoords[i] = input.nextInt(); 
} 
...
```
– **parallel arrays**: 2+ arrays with related data at same indexes.

• Considered poor style.

## **Observations**

- The data in this problem is a set of points.
- It would be better stored as Point objects.
	- $-$  A Point would store a city's  $x/y$  data.
	- $-$  We could compare distances between  $PointS$ to see whether the bomb hit a given city.
	- $-$  Each Point would know how to draw itself.
	- The overall program would be shorter and cleaner.

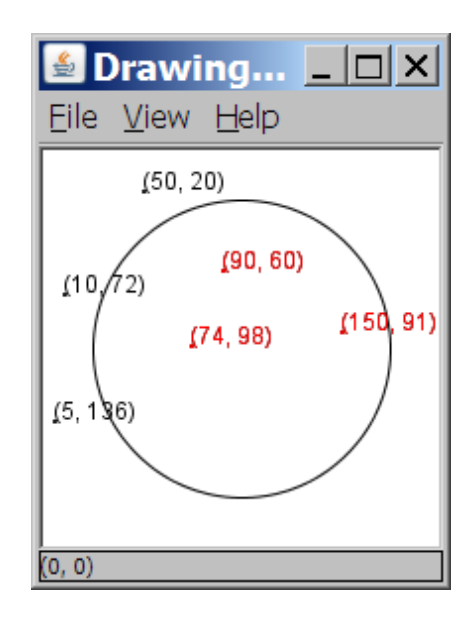

# **Clients of objects**

#### • **client program**: A program that uses objects.

- Example: Bomb is a client of DrawingPanel and Graphics.

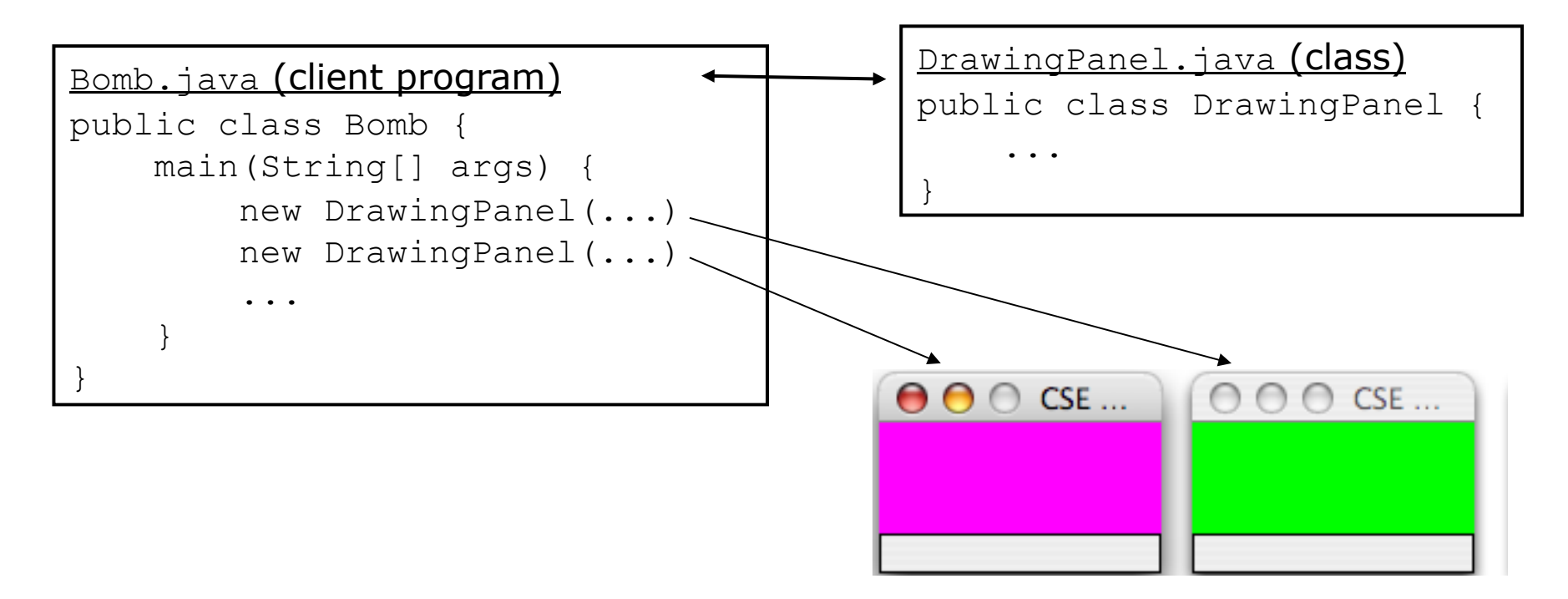

## **Classes and objects**

- **class**: A program entity that represents either:
	- 1. A program / module, or
	- **2. A template for a new type of objects.**
	- The DrawingPanel class is a template for creating DrawingPanel objects.

- **object**: An entity that combines state and behavior.
	- **object-oriented programming (OOP)**: Programs that perform their behavior as interactions between objects.

# **Blueprint analogy**

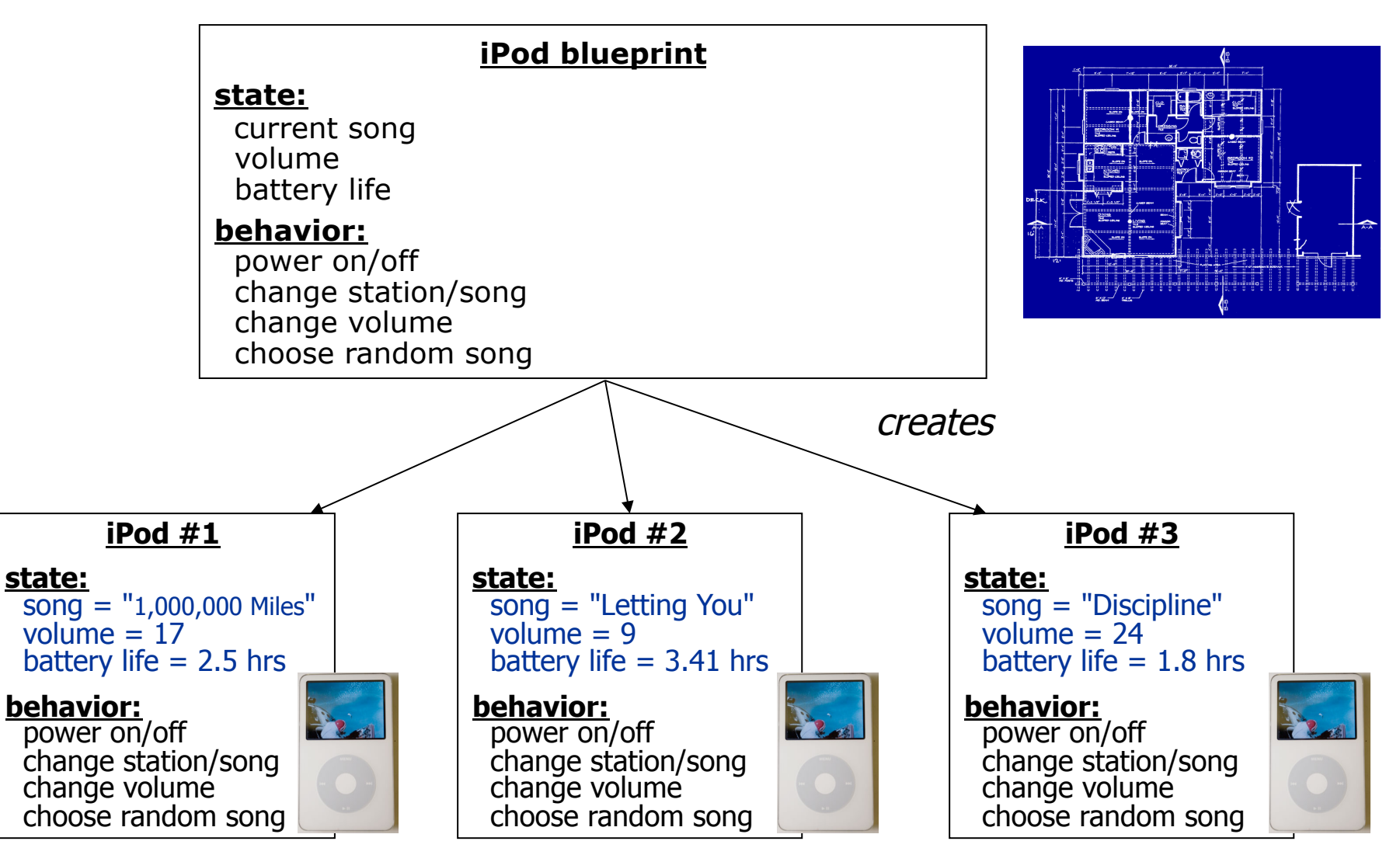

## **Abstraction**

- **abstraction**: A distancing between ideas and details.
	- We can use objects without knowing how they work.
- abstraction in an iPod:
	- You understand its external behavior (buttons, screen).
	- You don't understand its inner details, and you don't need to.

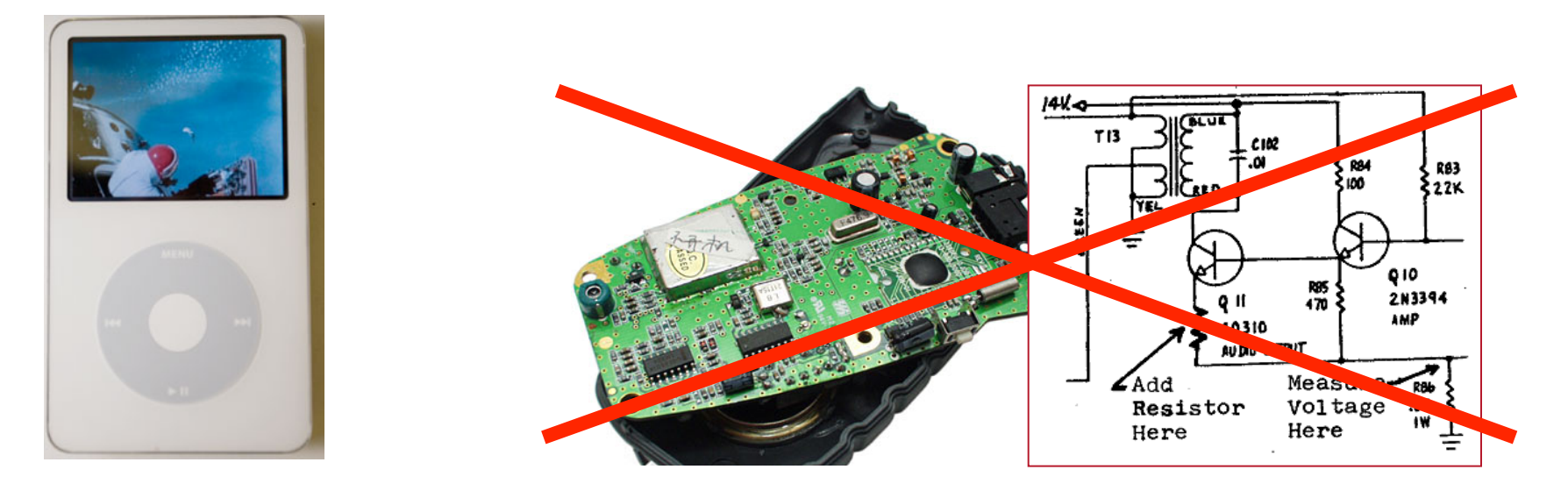

#### **Our task**

- In the following slides, we will implement a Point class as a way of learning about defining classes.
	- $-$  We will define a type of objects named  $Point$ .
	- Each Point object will contain x/y data called **fields**.
	- Each Point object will contain behavior called **methods**.
	- **Client programs** will use the Point objects.

## **Point objects (desired)**

Point  $p1 = new Point(5, -2)$ ; Point p2 = new Point(); **// origin, (0, 0)** 

• Data in each Point object:

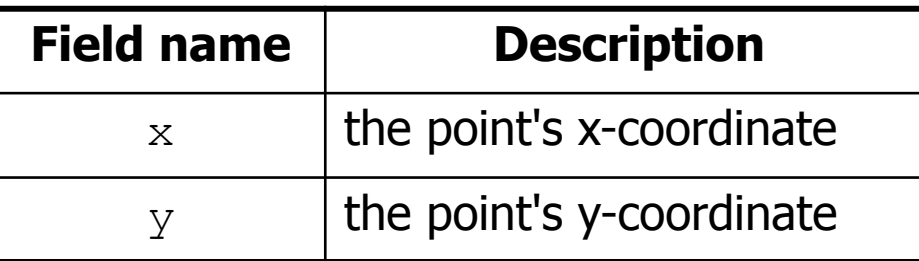

• Methods in each Point object:

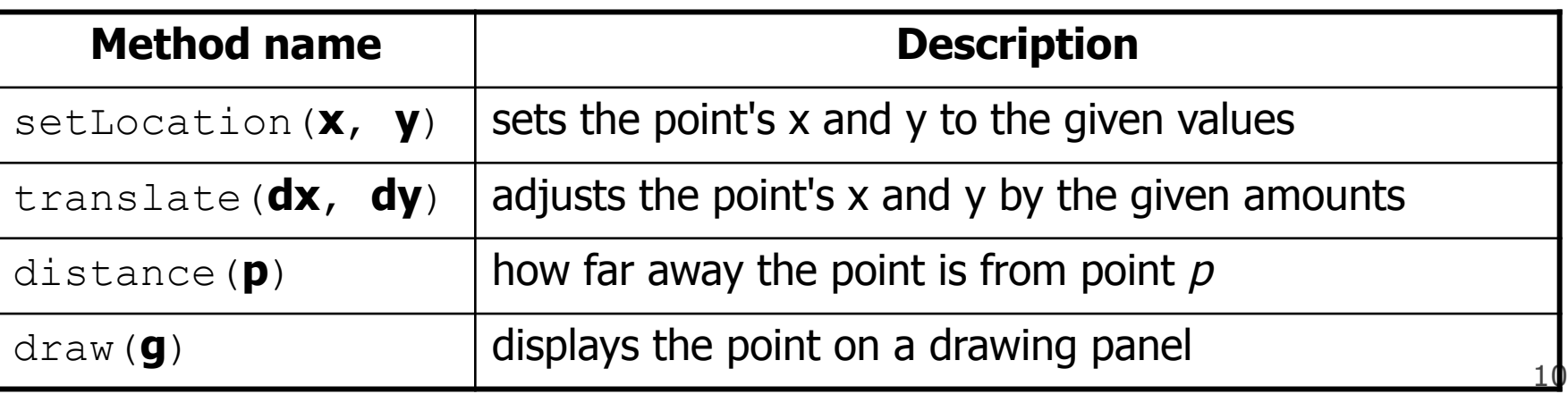

## **Point class as blueprint**

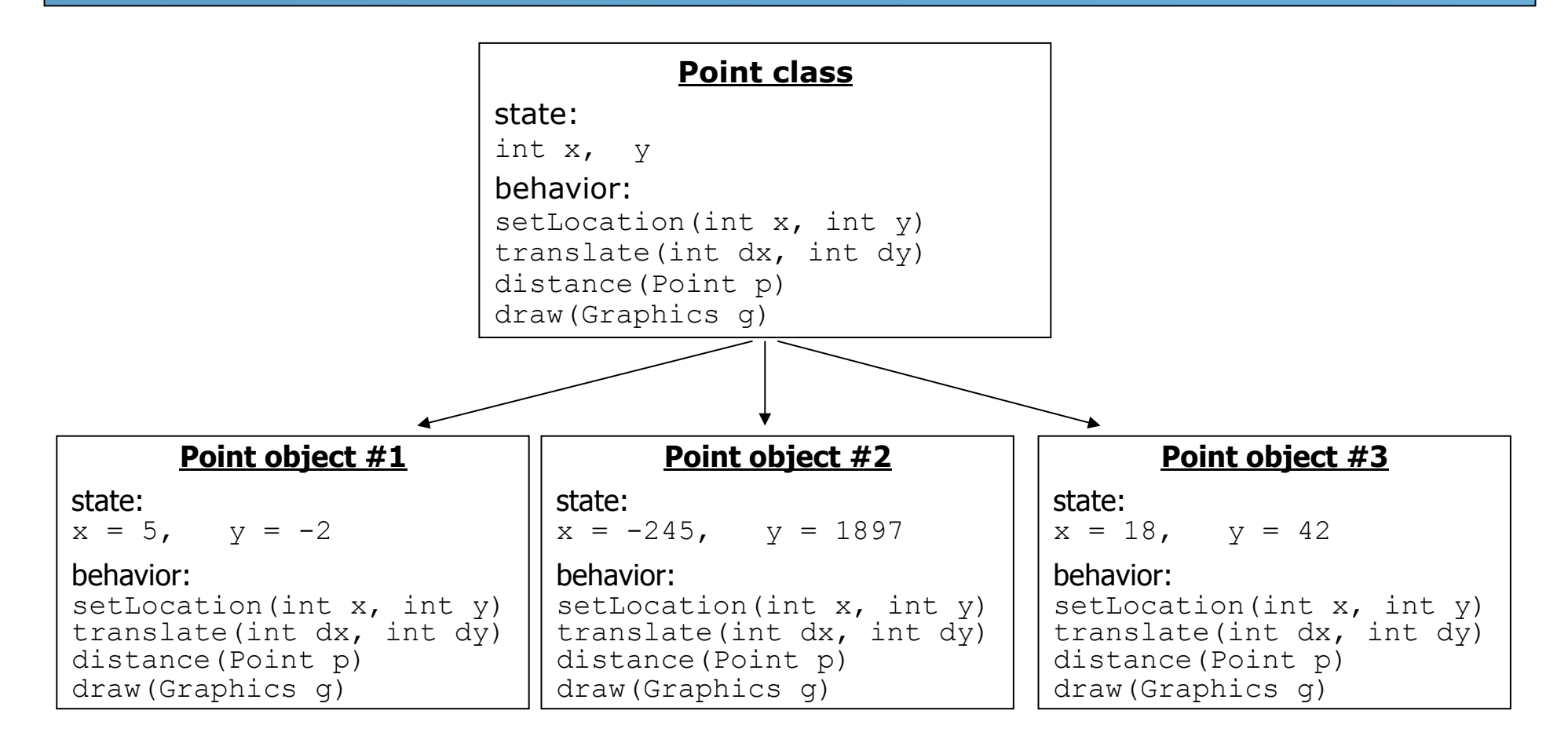

- The class (blueprint) will describe how to create objects.
- Each object will contain its own data and methods.

# **Object state: Fields**

## **Point class, version 1**

```
public class Point { 
      int x; 
      int y; 
}
```
 $-$  Save this code into a file named Point.java.

- The above code creates a new type named  $Point.$ 
	- $-$  Each  $Point$  object contains two pieces of data:
		- an int named x, and
		- an int named  $y$ .
	- $P$  Point objects do not contain any behavior (yet).

## **Fields**

- **field**: A variable inside an object that is part of its state.
	- Each object has *its own copy* of each field.
- Declaration syntax:

```
type name;
```
– Example:

```
public class Student { 
     String name; // each Student object has a 
     double gpa; // name and gpa field 
}
```
## **Accessing fields**

- Other classes can access/modify an object's fields.
	- access: **variable**.**field**
	- modify: **variable**.**field** = **value**;

#### • Example:

```
Point p1 = new Point();
Point p2 = new Point();
System.out.println("the x-coord is " + p1.x); // access 
p2.y = 13; // modify
```
# **A class and its client**

- Point.java is not, by itself, a runnable program.
	- A class can be used by **client** programs.

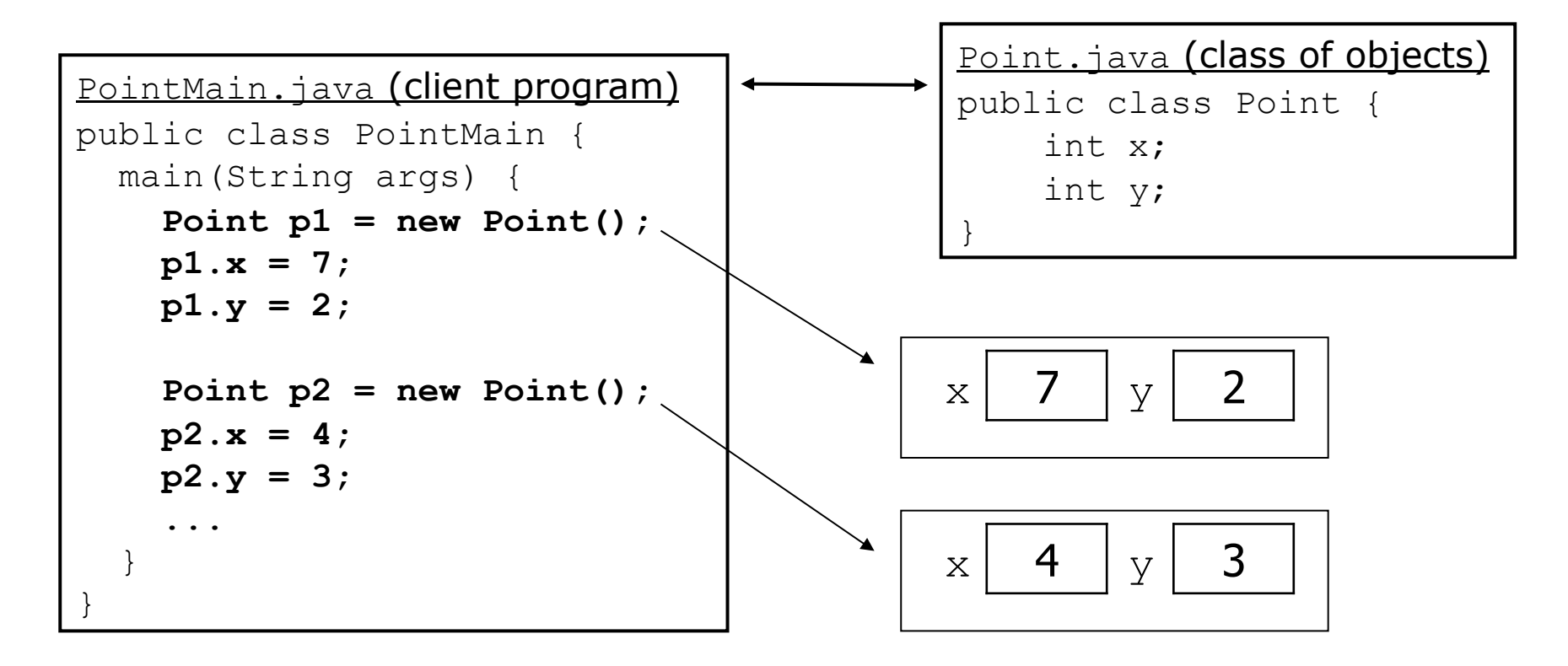

# **Object behavior: Methods**

## **Client code redundancy**

• Our client program wants to draw Point objects:

```
// draw each point (city) 
Point p1 = new Point();
p1.x = 15;p1. v = 37;g.fillOval(p1.x, p1.y, 3, 3); 
g.drawString("(" + p1.x + ", " + p1.y + ")", p1.x, p1.y)
```
- To draw them in other places, the code must be repeated.
	- We can remove this redundancy using a method.

# **Eliminating redundancy, v1**

• We can eliminate the redundancy with a static method:

```
// Draws the given point on the DrawingPanel. 
public static void draw(Point p, Graphics g) { 
     g.fillOval(p.x, p.y, 3, 3); 
    g.drawString("(" + p.x + ", " + p.y + ")", p.x, p.y;
}
```
• main would call the method as follows:

```
// draw each city 
draw(cities[i], g);
```
## **Problem with static method**

- We are missing a major benefit of objects: code reuse.
	- $-$  Every program that draws Points would need a draw method.
- The syntax doesn't match how we're used to using objects. **draw(p1, g); // static (bad)**
- The point of classes is to combine state and behavior.
	- $-$  The draw behavior is closely related to a Point's data.
	- $-$  The method belongs *inside* each Point object.

**p1.draw(g); // inside object (better)** 

#### **Instance methods**

• **instance method** (or **object method**): Exists inside each object of a class and gives behavior to each object.

```
public type name(parameters) { 
     statements;
```

```
}
```
– same syntax as static methods, but without static keyword

```
Example:
```

```
public void shout() { 
     System.out.println("HELLO THERE!"); 
}
```
#### **Instance method example**

```
public class Point { 
     int x; 
     int y; 
     // Draws this Point object with the given pen. 
     public void draw(Graphics g) { 
 ... 
 } 
}
```
- $-$  The draw method no longer has a Point p parameter.
- How will the method know which point to draw?
	- How will the method access that point's x/y data?

## **Point objects w/ method**

• Each Point object has its own copy of the draw method, which operates on that object's state: p1

```
Point p1 = new Point();
p1 \, . \, x = 7;p1. v = 2;Point p2 = new Point();
p2 \cdot x = 4;p2.y = 3;public void draw(Graphics g) { 
                                            // this code can see p1's x and y 
                                       } 
                                        \begin{array}{|c|c|c|c|c|c|}\n\hline\nx & 7 & y & 2\n\end{array}
```
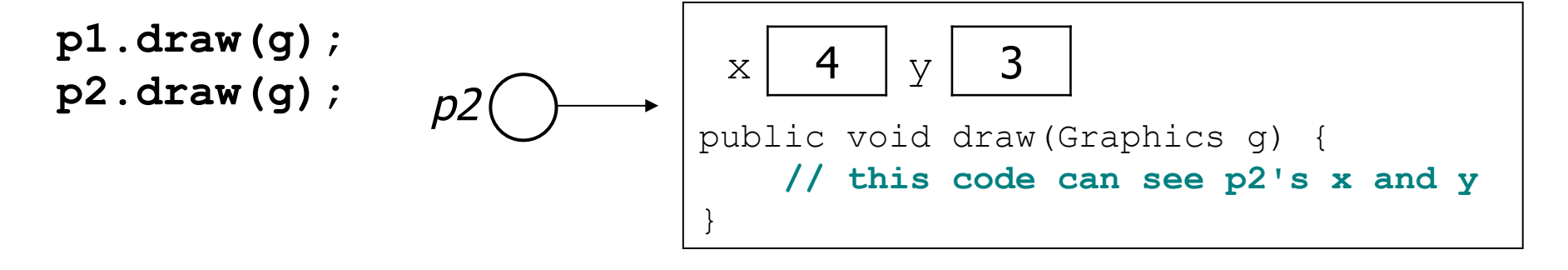

# **The implicit parameter**

#### • **implicit parameter**:

The object on which an instance method is called.

- During the call  $p1.draw(q)$ ; the object referred to by  $p1$  is the implicit parameter.
- During the call  $p2.draw(g)$ ; the object referred to by  $p2$  is the implicit parameter.
- The instance method can refer to that object's fields.
	- We say that it executes in the *context* of a particular object.
	- $\cdot$  draw can refer to the x and y of the object it was called on.

#### **Point class, version 2**

```
public class Point { 
     int x; 
     int y; 
     // Changes the location of this Point object. 
     public void draw(Graphics g) { 
         g.fillOval(x, y, 3, 3); 
         g.drawString("(" + x + ", " + y + ")", x, y); 
 } 
}
```
 $-$  Each Point object contains a draw method that draws that point at its current  $x/y$  position.

# **Kinds of methods**

- **mutator**: A method that modifies an object's state.
	- Examples: setLocation, translate
- **accessor**: A method that lets clients examine object state.
	- Examples: distance, distanceFromOrigin
	- $-$  often has a non-void return type

# **Add more to our Point Class**

Let's update our Point (Object) Class and use PointMain (Client) Class to test it as we go.

- Write a **mutator** method setLocation that changes both coordinates of a Point's location to the given newx, newy values
- Write a **accessor** method distanceFromOrigin that returns the distance between a Point and the origin, (0, 0). Use the distance formula:

$$
\sqrt{(x_2 - x_1)^2 + (y_2 - y_1)^2}
$$

#### **Solution…**

```
public void setLocation(int newX, int newY) { 
    x = newX;y = newY;}
```

```
public double distanceFromOrigin() { 
     return Math.sqrt(x * x + y * y); 
}
```